## **L** DOWNLOAD

Three Js Cube Texture

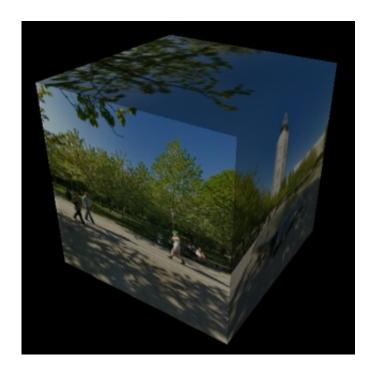

Three Js Cube Texture

1/4

# DOWNLOAD

GitHub is house to over 36 million designers working collectively to host and evaluate code, handle projects, and develop software jointly.

- 1. three cube texture
- 2. three js cube texture loader
- 3. three js texture inside cube

### three cube texture

three cube texture, three.js cube with different texture on each face, three js cube texture loader, three js texture cube example, three js texture inside cube, apply textures to cube three.js, add texture to cube three.js, three.js cube different textures <a href="Star Cups Driver For Mac">Star Cups Driver For Mac</a>

### Watch Online The Matrix Reloaded Movie

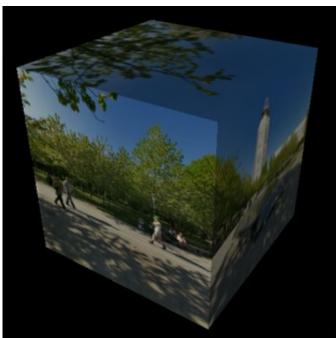

Taj Mahal Indian Restaurant

## three js cube texture loader

Программа Обнуления Счетчиков Принтера Root Nexus 5 For Mac

## three js texture inside cube

Mac Os X Lion Free Download For Mac Torrent

ae05505a44 Scansnap S1300i Portable Color Duplex Document Scanner For Mac

ae05505a44

Mehndi Designs Simple 2019

4/4